https://www.100test.com/kao\_ti2020/104/2021\_2022\_\_5B\_E4\_B8\_9 3\_E9\_A2\_98\_E8\_BE\_85\_c65\_104338.htm

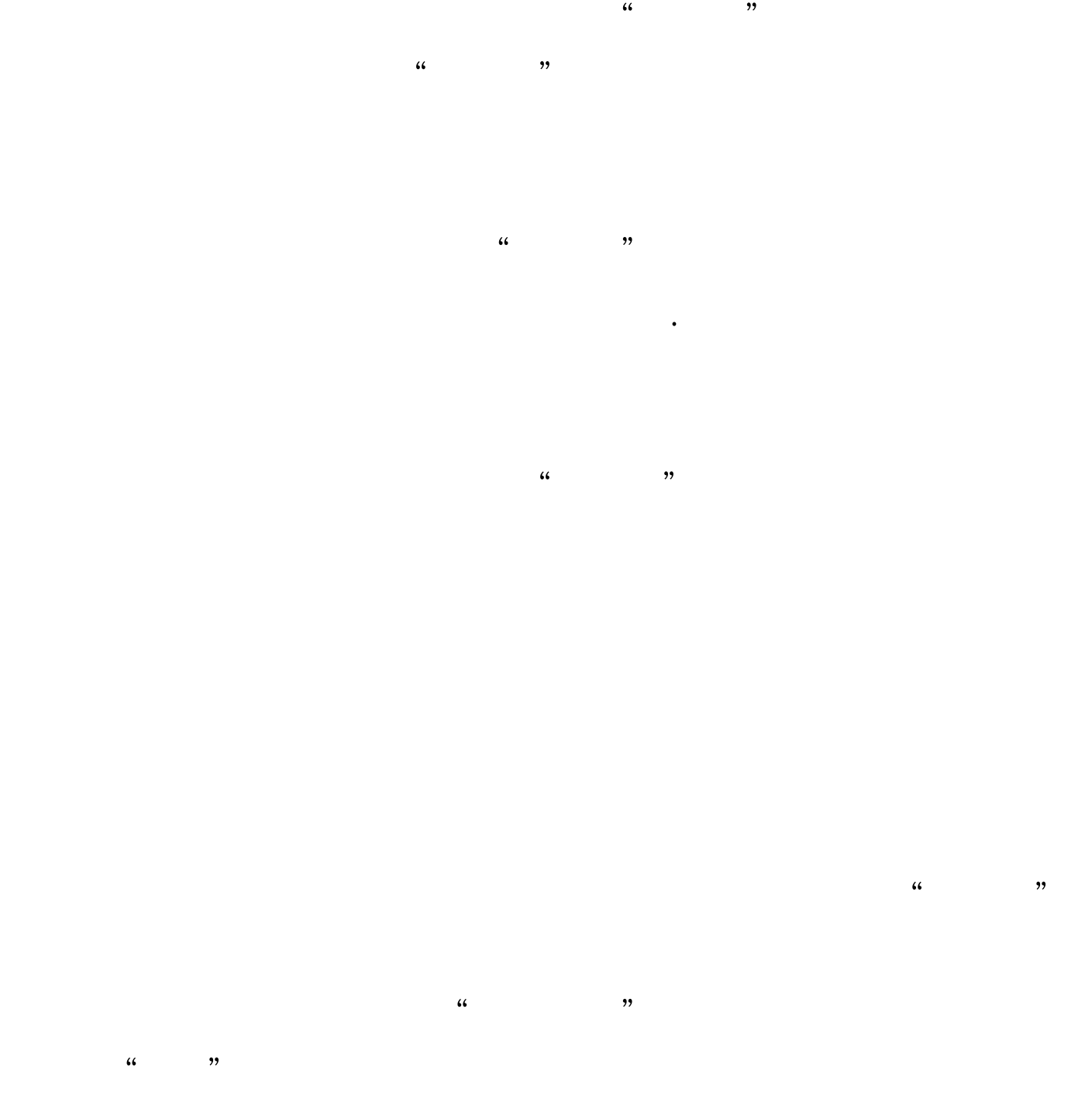

 $\frac{1}{2}$  and  $\frac{1}{2}$  means  $\frac{1}{2}$  means  $\frac{1}{2}$  means  $\frac{1}{2}$  means  $\frac{1}{2}$  means  $\frac{1}{2}$  means  $\frac{1}{2}$  means  $\frac{1}{2}$  means  $\frac{1}{2}$  means  $\frac{1}{2}$  means  $\frac{1}{2}$  means  $\frac{1}{2}$  means  $\frac{1}{2}$  means

题的关系。研究课本与做题的精力分配可以是4比6甚至3比7

 $\ddotsc$  $\mathcal{L}$  $\ddot{x}$  $\mathcal{M}$ 

## "  $4 \, 6"$

 $\Theta$ O%

 $60% - 70%$  $\frac{1}{2}$ ",  $\frac{1}{2}$ ",  $\frac{1$  $50\%$  30%  $20%$ 

 $\epsilon$ , and the contract of the contract of the contract of the contract of the contract of the contract of the contract of the contract of the contract of the contract of the contract of the contract of the contract of the con  $30$ ),

 $\epsilon$ 

二.争取在课堂上多表现自己,把自己的理解说给老师听。 现  $\frac{1}{\sqrt{2\pi}}$ 

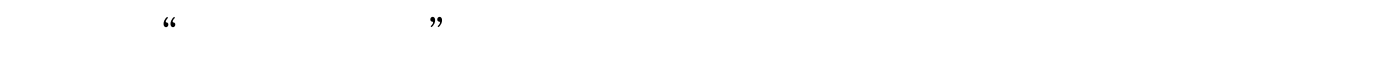

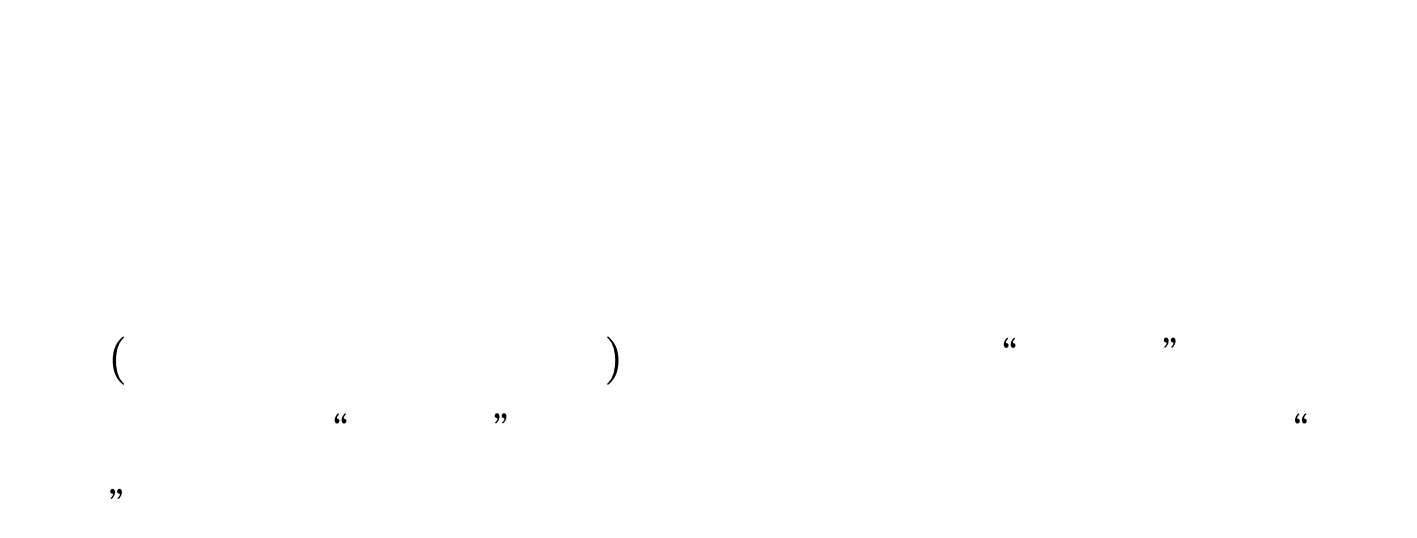

 $\frac{1}{2}$  , and  $\frac{1}{2}$  , and  $\frac{1}{2}$  , and  $\frac{1}{2}$  , and  $\frac{1}{2}$  , and  $\frac{1}{2}$  , and  $\frac{1}{2}$  , and  $\frac{1}{2}$  , and  $\frac{1}{2}$  , and  $\frac{1}{2}$  , and  $\frac{1}{2}$  , and  $\frac{1}{2}$  , and  $\frac{1}{2}$  , and  $\frac{1}{2}$  , a

 $100Test$ 

www.100test.com